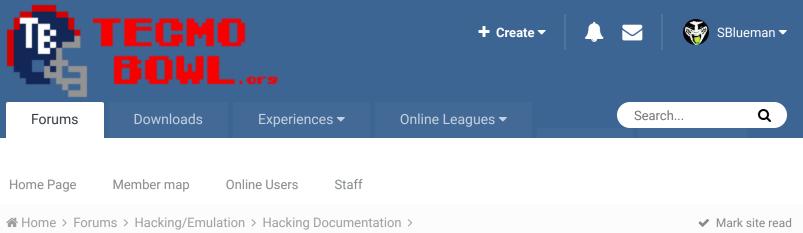

Player-controlled QB rollouts for playaction passes

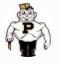

## Player-controlled QB rollouts for playaction passes

By Tecmonster, May 27, 2014 in Hacking Documentation

Start new topic

Reply to this topic

Following

Tecmonster

Posted May 27, 2014

rom producer

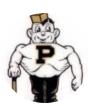

Members 211 634 posts Location: Reno, NV This code will give the MAN player control over his QB immediately after the fake handoff on the four long rollout pass plays (Pro T Waggle R, Pro T Waggle L, Roll Out R, and Roll Out L), so you can choose to continue the prescribed rollout or break it off as necessary and do your own thing.

SET(0x8db8,0xe4d800c0d808b8d818b0)

SET(0x8502,0xe4d8e0c0d8d8c0)

SET(0x881d,0xe4d8f8b8d800b0d810a8)

SET(0x8b83,0xe4d8f8c8d8f4bcd8e8b4d8d8b0)

If you do this, I recommend upgrading the blitz byte for the defense because, otherwise, calling the offense's play on defense is a BAD thing for the defense. They send all 11 players at the QB, relatively slowly, allowing the QB enough time to get the ball off to wide open receivers with nothing but green to the endzone. I would use the "DA" blitz byte because that sends the front seven defense to the QB and much faster, and drops all four defensive backs into coverage. So, here's the code for that (assuming you're still using original playbooks. . . if not, then you already probably know how to use PlayMaker to replace the blitz bytes):

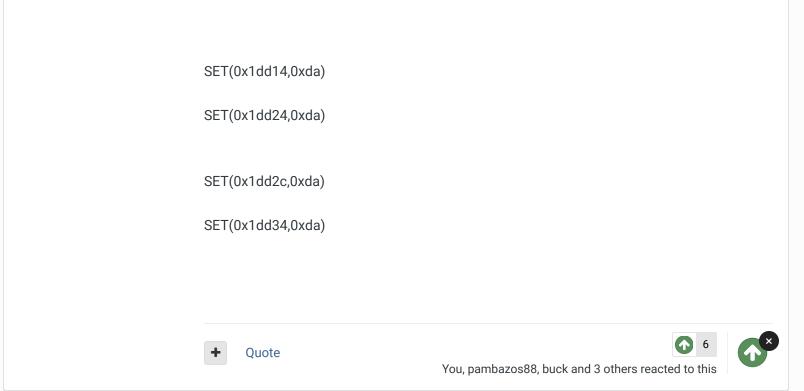

## SBlueman

Tecmo Legend

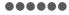

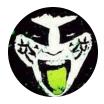

Members 289 1,048 posts Location: San Jose, CA

## Posted February 20, 2017

Question for you <u>@Tecmonster</u> .....will one still need to manually update the blitz bytes if they use the <u>TSB Play Editor</u> program? It's last release was supposed to fix the issue with blitz bytes not saving correctly when moving plays to different slots.

## Quote Edit Options

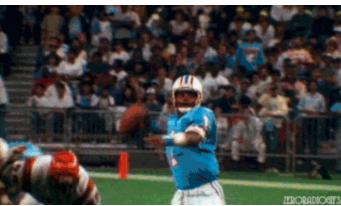

Check out my latest release: <u>Tecmo Super Bowl 2020 - SBlueman</u> Edition

Check out my other releases: <u>SBlueman's Downloads</u>

Have any SET commands to share? Post 'em up in this thread: <u>SET Command List (Use</u> with <u>NES TSB & TSBTool)</u>

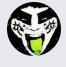

GO TO TOPIC LISTING

RECENTLY BROWSING 1 MEMBER

SBlueman

**Home** > Forums > Hacking/Emulation > Hacking Documentation > Player-controlled QB rollouts for playaction passes

✓ Mark site read

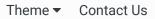

TecmoBowl.org Powered by Invision Community

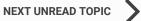